## Fichier:Enregistrer une pi ce jointe - Outlook 05.png

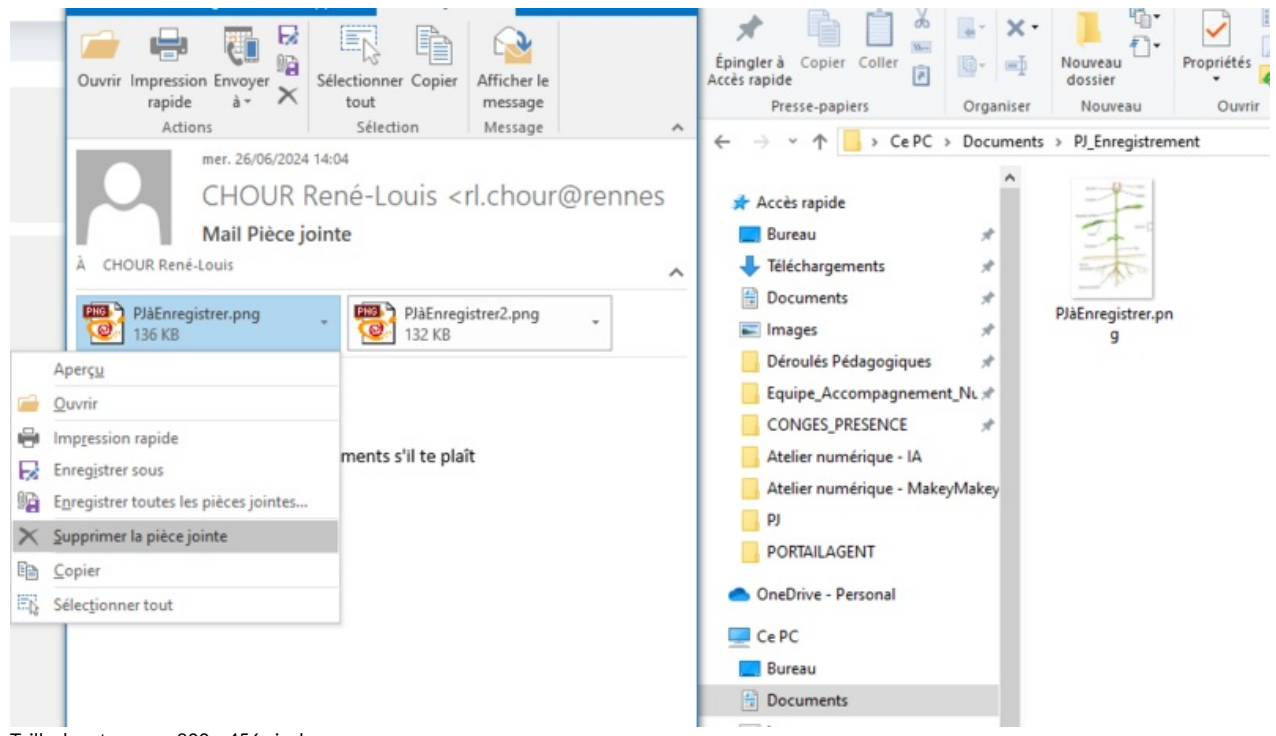

Taille de cet aperçu :800 × 456 [pixels](https://rennesmetropole.dokit.app/images/thumb/9/9d/Enregistrer_une_pi_ce_jointe_-_Outlook_05.png/800px-Enregistrer_une_pi_ce_jointe_-_Outlook_05.png).

Fichier [d'origine](https://rennesmetropole.dokit.app/images/9/9d/Enregistrer_une_pi_ce_jointe_-_Outlook_05.png) (952 × 543 pixels, taille du fichier : 71 Kio, type MIME : image/png) Enregistrer\_une\_pi\_ce\_jointe\_-\_Outlook\_05

## Historique du fichier

Cliquer sur une date et heure pour voir le fichier tel qu'il était à ce moment-là.

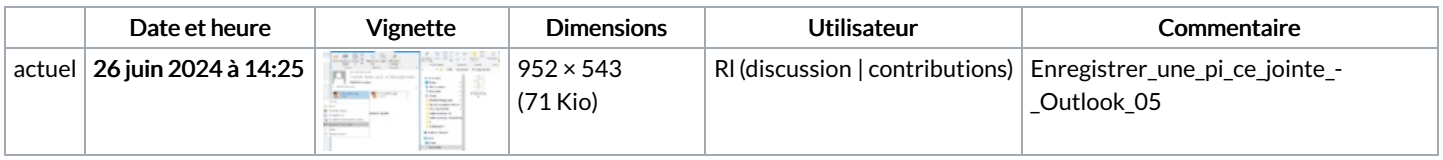

Vous ne pouvez pas remplacer ce fichier.

## Utilisation du fichier

Aucune page n'utilise ce fichier.

## Métadonnées

Ce fichier contient des informations supplémentaires, probablement ajoutées par l'appareil photo numérique ou le numériseur utilisé pour le créer. Si le fichier a été modifié depuis son état original, certains détails peuvent ne pas refléter entièrement l'image modifiée.

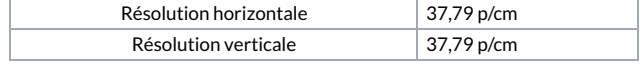